#### DEPARTMENT OF HEALTH

# **Nursing Home Incident Reporting**

#### USER MANAGEMENT FOR SUPERUSERS

### How to Add Additional Users

- 1. Go to MDH Nursing Home Incident Reporting (https://nhir.web.health.state.mn.us).
- 2. Make sure to add it to your "Favorites".
- 3. Select "Login" in the upper righthand corner.
- 4. Once on the Home Screen, locate the "User Management" drop-down from the Main Menu located at the top left of the screen.
- 5. Select "Add User".
- 6. Complete all boxes with an asterisk (\*):
  - a. Username.
  - b. Email.
  - c. First Name.
  - d. Last Name.
  - e. Phone.
- 7. Select the Users Role(s):
  - a. Facility Incident Submitter (regular user).
  - b. Facility Super User.
- 8. Select "Save".
- 9. A User Summary Page should appear with the information you entered.
- 10. Add the next user following steps 5-9.
- 11. If you encounter any user entry issues, please contact OHFC at <u>health.ohfcnhrs@state.mn.us</u>.

#### **Updated Web Reporting Welcome Screen**

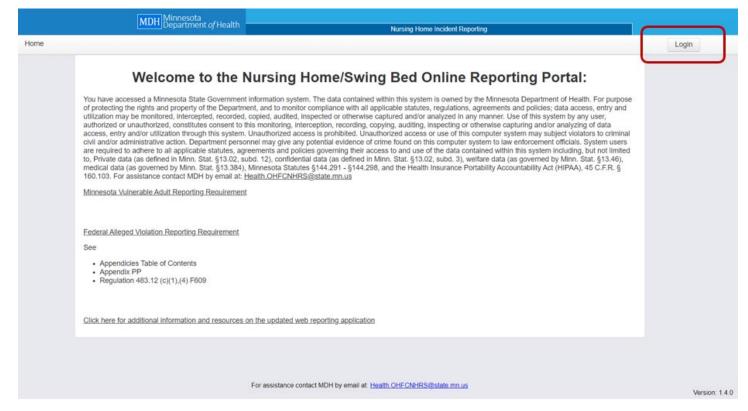

### **Enter Email and Password**

| DEPARTMENT<br>OF HEALTH |                                                                                                    |
|-------------------------|----------------------------------------------------------------------------------------------------|
|                         | Log in to Health Regulation Division - Nursing<br>Home Incident Reporting - Realm<br>mail<br>Password<br> |
|                         |                                                                                                    |

# Select User Management

| me Incid | MDH Minnesota<br>Department of Hoalth - Nursing Home Incident Reporting                                                                                                    | Logout  |
|----------|----------------------------------------------------------------------------------------------------|---------|
|          | Welcome schult with the system regions     Welcome schult     Welcome schult     Welcome schult     welcome schult     wel | 50<br>1 |
|          | Minnesota Vulnerable Adult Reporting Requirement Federal Regulation 42 CFR §483.13(c)(2) The facility must ensure that all alleged violations involving mistreatment, neglect, or abuse, including injuries of unknown source and misappropriation of                                                                                                    |         |
|          | resident property are reported immediately to the administrator of the facility and to other officials in accordance with State law through established procedures (including to the State survey and certification agency).<br>§483.13(c)(3) The facility must have evidence that all alleged violations are thoroughly investigated, and must prevent further potential abuse while the investigation is in progress.<br>Federal Incident Reporting Requirement                                                                                                    |         |
|          |                                                                                                    |         |
|          | For assistance contact MDH by email at: <u>Health OHFCNHRS@state.mn.us</u>                                                                                                    | Ver     |

### Select "Add User"

|                     | MDH Minnesota<br>Departmen                                                                                                    | t of Health                                                                                                    | Nursing Home Incident Reporting                                                                                                    |                |
|---------------------|----------------------------------------------------------------------------------------------------|----------------------------------------------------------------------------------------------------|----------------------------------------------------------------------------------------------------|----------------|
| schult1 Home Incide | ent Reporting - Investigation Reports                                                                                                    | User Management -                                                                                                    |                                                                                                    | Logout         |
|                     | utilization may be monitored, interc<br>authorized or unauthorized, constitu<br>access, entry and/or utilization thro<br>civil and/or administrative action. D<br>are required to adhere to all applica<br>to, Private data (as defined in Minn | epted, recorded, copied, a<br>utes consent to this monito<br>ugh this system. Unauthor<br>epartment personnel may<br>able statutes, agreements :<br>. Stat. §13.02, subd. 12), c<br>a. Stat. §13.084), Minnesot<br>DH by email at: <u>Health OH</u> | Stem. The data contained within this system is owned by the Minnesota Department of Health. For purpose or monitor compliance with all applicable statutes, regulations, agreements and policies, data access, entry and uudited, inspected or otherwise captured and/or analyzed in any manner. Use of this system by any user, oning, interception, recording, copying, auditing, inspecting or otherwise capturing and/or analyzing of data ized access is prohibited. Unauthorized access or use of this computer system may subject violators to criminal give any potential evidence of crime found on this computer system to law enforcement officials. System users and policies governing their access to and use of the data contained within this system including, but not limited confidential data (as defined in Minn. Stat. §13.02, subd. 3), welfare data (as governed by Minn. Stat. §13.46), a Statutes §144.291 - §144.298, and the Health Insurance Portability Accountability Act (HIPAA), 45 C.F.R. § ICNHRS@state.mn.us |                |
|                     | resident property are reported imm<br>the State survey and certification a                                                                                                    | ediately to the administrate<br>gency).<br>e evidence that all alleged                                                                                                    | ns involving mistreatment, neglect, or abuse, including injuries of unknown source and misappropriation of<br>or of the facility and to other officials in accordance with State law through established procedures (including to<br>violations are thoroughly investigated, and must prevent further potential abuse while the investigation is in                                                                                                    |                |
|                     |                                                                                                    | For assis                                                                                                    | stance contact MDH by email at: <u>Health OHFCNHRS@state mn us</u>                                                                                                    | Version: 1.0.2 |

# **Complete All Required Fields and Save**

| Add User                    |   |              |  |
|-----------------------------|---|--------------|--|
| User Info                   | ß |              |  |
| Username: *                 |   | Email: *     |  |
| First Name: *               |   | Last Name: * |  |
| Phone: *                    |   | Alt Phone:   |  |
| Job Title:                  |   |              |  |
| Roles:                      |   |              |  |
| Facility Incident Submitter |   |              |  |
| Facility Super User         |   |              |  |
| Enabled:                    |   |              |  |
| Cancel Save                 |   |              |  |

#### **User Information Screen**

|                                   | MDH Minnesota<br>Department of Health       |                                 |  |
|-----------------------------------|---------------------------------------------|---------------------------------|--|
|                                   |                                             | ranan Giruna unanan sirahan di  |  |
| schult1 Home Incident Reporting + | Investigation Reports + User Managemen      | ii •                            |  |
|                                   | View testuser1<br>Edit Disable<br>User Info |                                 |  |
|                                   | Username:<br>testuser1                      | Email:<br>test test@state.mn.us |  |
|                                   | First Name:<br>test                         | Last Name:<br>user              |  |
|                                   | Phone:<br>(000) 000-0000( <sup>3)</sup>     | Alt Phone:                      |  |
|                                   | Role:<br>Facility Incident Submitter        | Job Title:                      |  |
|                                   | Enabled:<br>Yes                             |                                 |  |
|                                   | User Facility Info:                         |                                 |  |
|                                   | HFID:<br>00000                              |                                 |  |

#### How to Edit and Disable Users

- Go to "User Management" in the Main Menu.
- Select "Search Users" from the drop down menu.
- Chose user to edit or disable
- Select "Edit" or "Disable" user.

If **editing** - you will only be able to edit the users name and contact information. You will not be able to edit their "Username". Once done with updates, select "Save".

If **disabling** - it is recommended to do so within 24 hours of the end of the users employment at the facility. All have to do is select the "Disable" button and you are done. You can also reactivate a user by selecting "Enable".

# Go to User Management

|            | Indi                                                                                        | H_Department                                                                        |                                                                                                    | Nursing Home Incident Reporting                                                                                                    |              |
|------------|---------------------------------------------------------------------------------------------|-------------------------------------------------------------------------------------|----------------------------------------------------------------------------------------------------|----------------------------------------------------------------------------------------------------|--------------|
| fome Incid | ent Reporting - Investi                                                                     | gation Reports                                                                      | User Management -                                                                                                    |                                                                                                    | Logout       |
|            | of protecting the rig<br>utilization may be m<br>authorized or unaut<br>access, entry and/o | hts and property<br>ionitored, interce<br>horized, constitut<br>r utilization throu | te Government informatio<br>of the Department, and to<br>pted, recorded, copied, au<br>tes consent to this monitor<br>gh this system. Unauthori | Welcome schult1<br>In system. The data contained within this system is owned by the Minnesota Department of Health. For purpose<br>monitor compliance with all applicable statutes, regulations, agreements and policies; data access, entry and<br>udited, inspected or otherwise captured and/or analyzed in any manner. Use of this system by any user,<br>ring, interception, recording, copying, auditing, inspecting or otherwise capturing and/or analyzing of data<br>ced access is prohibited. Unauthorized access or use of this computer system may subject violators to criminal |              |
|            | are required to adhe<br>to, Private data (as<br>medical data (as go                         | ere to all application<br>defined in Minn.<br>werned by Minn.<br>ance contact MD    | ble statutes, agreements a<br>Stat. §13.02, subd. 12), co<br>Stat. §13.384), Minnesota<br>H by email at: <u>Health.OHF</u>                      | jive any potential evidence of crime found on this computer system to law enforcement officials. System users<br>ind policies governing their access to and use of the data contained within this system including, but not limited<br>onfidential data (as defined in Minn. Stat. §13.02, subd. 3), welfare data (as governed by Minn. Stat. §13.46),<br>i Statutes §144.291 - §144.298, and the Health Insurance Portability Accountability Act (HIPAA), 45 C.F.R. §<br>CNHRS@state.mn.us                                                                                                  |              |
|            |                                                                                             | acility must ensu                                                                   |                                                                                                    | is involving mistreatment, neglect, or abuse, including injuries of unknown source and misappropriation of                                                                                                    |              |
|            | the State survey an                                                                         | d certification age                                                                 | ency).                                                                                                    | r of the facility and to other officials in accordance with State law through established procedures (including to<br>violations are thoroughly investigated, and must prevent further potential abuse while the investigation is in                                                                                                    |              |
|            | Federal Incident Re                                                                         | porting Requiren                                                                    | nent                                                                                                    |                                                                                                    |              |
|            |                                                                                             |                                                                                     | For assist                                                                                                    | ance contact MDH by email at: Health OHFCNHRS@state.mn.us                                                                                                    | Version: 1.0 |

## **Select Search Users**

| MDH Minnesota<br>Department of Health                                                                                                    | Nursing Home Incident Reporting                                                                                                    |                |
|----------------------------------------------------------------------------------------------------|----------------------------------------------------------------------------------------------------|----------------|
| schult1 Home Incident Reporting - Investigation Reports - User Management -                                                                                                    |                                                                                                    | Logout         |
| of protecting the rights and property or the uppartment, and to mo<br>utilization may be monitored, intercepted, recorded, coopied, audit<br>authorized or unauthorized, constitutes consent to this monitoring<br>access, entry and/or utilization through this system. Unauthorized<br>civil and/or administrative action. Department presonnel may give<br>are required to adhere to all applicable statutes, agreements and<br>to, Private data (as defined in Minn. Stat. §13.02, subd. 12), confit | Stem. The data contained within this system is owned by the Minnesota Department of Health. For purpose<br>infor compliance with all applicable statutes, regulations, agreements and policies; data access, entry and<br>ad, inspected or otherwise captured and/or analyzed in any manner. Use of this system by any user,<br>intercoption, recording, copying, auditing, inspecting or otherwise capturing and/or analyzing of data<br>access is prohibited. Unauthorized access or use of this computer system may subject violators to criminal<br>any potential evidence of crime found on this computer system to law enforcement officials. System users<br>policies governing their access to and use of the data contained within this system including, but not limited<br>dential data (as defined in Minn. Stat. §13.02, subd. 3), welfare data (as governed by Minn. Stat. §13.46),<br>atutes §144.291 - §144.298, and the Health Insurance Portability Accountability Act (HIPAA), 45 C.F.R. §<br>HRS/@state mn.us |                |
| resident property are reported immediately to the administrator of<br>the State survey and certification agency).                                                                                                    | volving mistreatment, neglect, or abuse, including injuries of unknown source and misappropriation of<br>the facility and to other officials in accordance with State law through established procedures (including to<br>ations are thoroughly investigated, and must prevent further potential abuse while the investigation is in                                                                                                    |                |
| For assistance                                                                                                    | e contact MDH by email at: <u>Health.OHFCNHRS@state.mn.us</u>                                                                                                    | Version: 1.0.2 |

#### **Select Edit or Disable**

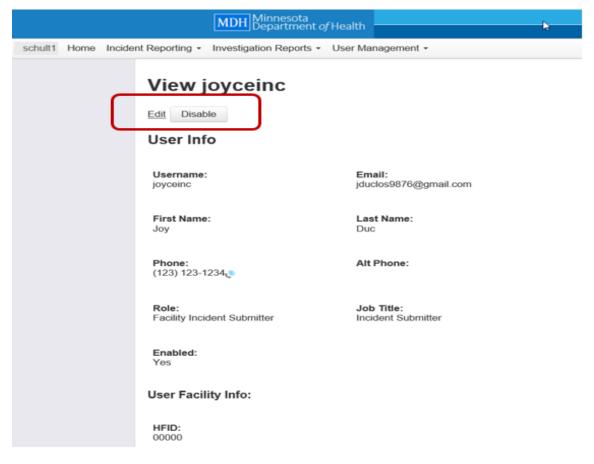

## **Edit Text and Save**

| MDH Minnesota<br>Department of                            | /Health                        | Nursing Home Inci                       | dent Reporting        |                |
|-----------------------------------------------------------|--------------------------------|-----------------------------------------|-----------------------|----------------|
| schult1 Home Incident Reporting • Investigation Reports • | User Management +              |                                         |                       | Logout         |
| Edit joyceinc                                             |                                |                                         |                       |                |
| User Info                                                 | ₿.                             |                                         |                       |                |
| Username: *                                               | joyceinc                       | Email: *                                | jduclos9876@gmail.com |                |
| First Name: *                                             | Joy                            | Last Name: *                            | Duc                   |                |
| Phone: *                                                  | (123) 123-1234                 | Alt Phone:                              |                       |                |
| Job Title:                                                | Incident Submitter             |                                         |                       |                |
| Facility Contact:                                         | 20                             |                                         |                       |                |
| Roles:                                                    |                                |                                         |                       |                |
| Gracility Super User                                      |                                |                                         |                       |                |
| Facility Incident Submitter                               |                                |                                         |                       |                |
| Facility: *                                               | 00000: Test Facility - St Paul | l, Minnesota - 55000                    | ~                     |                |
| Cancel Save                                               |                                |                                         |                       |                |
|                                                           |                                |                                         |                       |                |
|                                                           | For assistance contact         | MDH by email at: Health OHFCNHRS@state. | mn.us                 |                |
|                                                           |                                |                                         |                       | Version: 1.0.2 |

#### **To Reactivate Account Select Enable**

|                     | MDH Minnesota<br>Department of H         | ealth                            | Nursing Home Incident Reporting |
|---------------------|------------------------------------------|----------------------------------|---------------------------------|
| schult1 Home Incide | nt Reporting - Investigation Reports - U | ser Management -                 |                                 |
| C                   | View joyceinc                            |                                  |                                 |
|                     | Username:<br>joyceinc                    | Email:<br>jduclos9876@gmail.com  |                                 |
|                     | First Name:<br>Joy                       | Last Name:<br>Duc                |                                 |
|                     | Phone:<br>(123) 123-1234                 | Alt Phone:                       |                                 |
|                     | Role:<br>Facility Incident Submitter     | Job Title:<br>Incident Submitter |                                 |
|                     | Enabled:<br>No                           |                                  |                                 |
|                     | User Facility Info:                      |                                  |                                 |
|                     | HFID:<br>00000                           |                                  |                                 |
|                     |                                          |                                  |                                 |

Minnesota Department of Health Health Regulation Division Office of Health Facility Complaints Street address PO Box 64970 St. Paul, MN 55164-0970 651-201-4200 health.ohfc-complaints@state.mn.us www.health.state.mn.us

#### 04/05/2023

To obtain this information in a different format, call: 651-201-4200.